# **Application: gvSIG desktop - gvSIG bugs #3143**

## **"Vista->Navegacion->Zoom a la seleccion" no se activa con capas raster seleccionadas**

01/27/2015 09:11 AM - Joaquín del Cerro Murciano

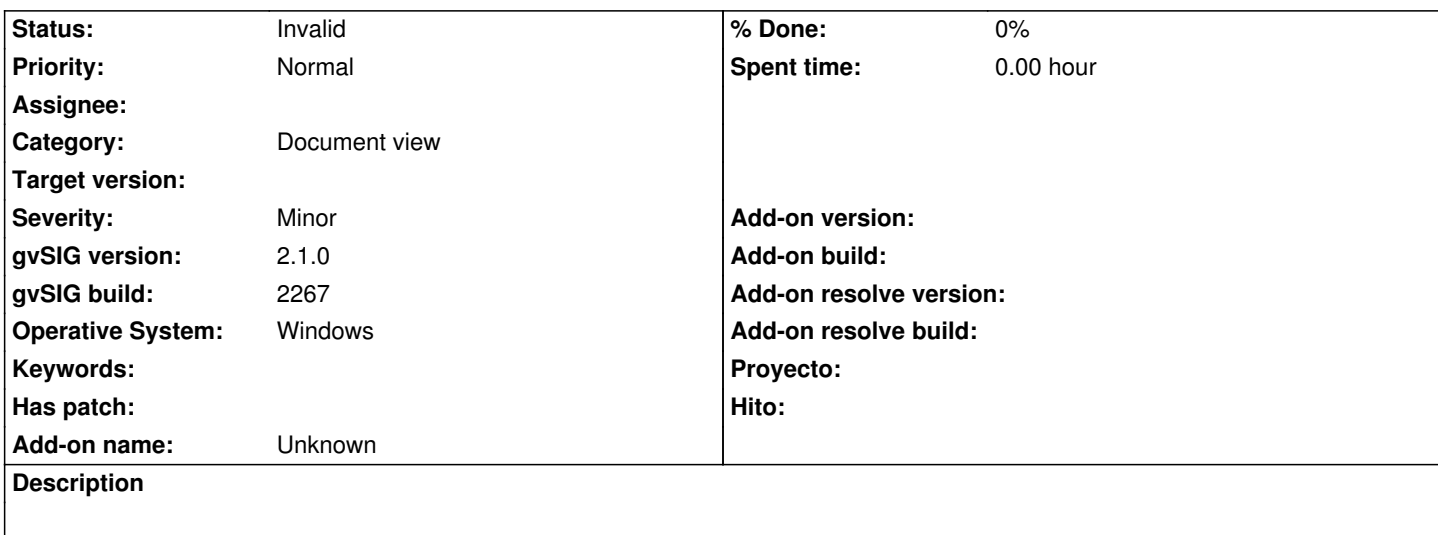

#### **History**

#### **#1 - 01/27/2015 02:12 PM - Álvaro Anguix**

*- Category set to Document view*

### **#2 - 02/26/2015 10:53 AM - Álvaro Anguix**

*- Status changed from New to Invalid*

Es el comportamiento esperado. La herramienta hace zoom a los elementos seleccionados de una capa, no a una capa seleccionada. Esa función la hace la herramienta "zoom a la capa".